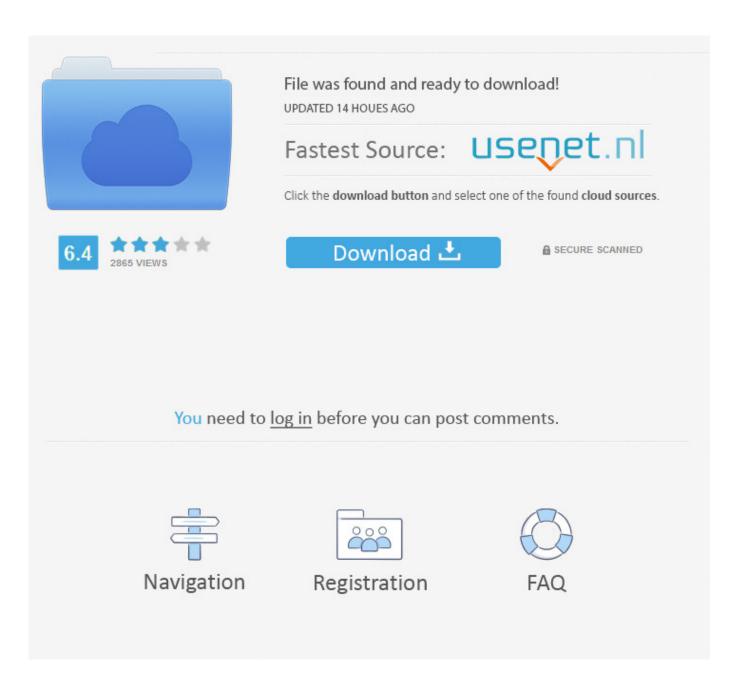

How To Change Character Encoding In Outlook

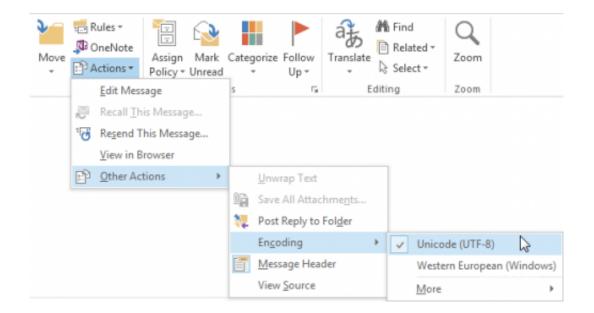

How To Change Character Encoding In Outlook

2/5

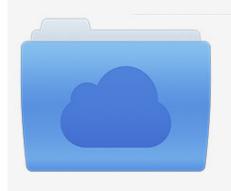

File was found and ready to download! UPDATED 14 HOUES AGO

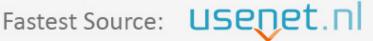

Click the download button and select one of the found cloud sources.

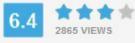

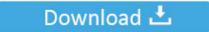

**⋒** SECURE SCANNED

You need to <u>log in</u> before you can post comments.

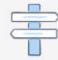

Navigation

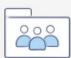

Registration

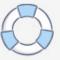

Apple mail uses the UTF-8 charset by default. Actually, that's a good thing but sometimes this leads to encoding issues when communicating ...

- 1. <u>outlook change character encoding</u>
- 2. how to change character encoding in outlook 2013

I then tried to fix the problem by changing the character encoding post factum to Unicode 8 (it was Western something or other but unfortunately .... Hi, since Saturday all my mail notifications with special characters or even an ... Most web sites today use utf-8 encoding but QuickBase uses ... like gmail, yahoo, outlook, etc, are still adjusting on their end to our change.. However, you must configure Outlook 2010 to use Unicode UTF-8 text encoding to combine non-Latin characters with English characters in emails. Base64 .... Make sure that each line of content does not exceed 78 characters in length, nor that ... the settings, and then place a check mark in the Don't Convert Plaintext to HTML option. ... Some mail clients, such as Outlook and Thunderbird, appear to insert double ... The reason is that the 'content-transfer-encoding' in MIME is set to ...

## outlook change character encoding

outlook change character encoding, change character encoding in outlook 2010, how to change character encoding in outlook 2013, change character set outlook Wondershare AllMyTube 7.4.2.2 + Keys | 38 MB

Messages sent with an incorrect character set ("charset") may not display correctly in ... For example, some versions of Outlook have a bug that makes them ... from many character sets, without requiring you to change the encoding setting of .... In this blog, I will be going over how to set all new emails in Microsoft Outlook to be set in Unicode UTF-8 encoding. Two examples of these .... Although Simplified Chinese characters are supported by Relativity, the ... Is this error related to any imaging profile setting in Relativity? ... This should be selected for both load file encoding and the extracted text field setting .... You need to change the default character set in your email client to UTF-8 so that macrons will display correctly. Outlook 2013/2016: Click the .... By default Gmail tries to "guess" what is the encoding of the text you typed (this ... Encoding / Unicode(UTF-8); Mozilla/Firefox - View / Character Encoding ... e-mail was sent from Outlook Express, where sender did NOT change default settings. Dal Shabet Hit U Mp4 Download

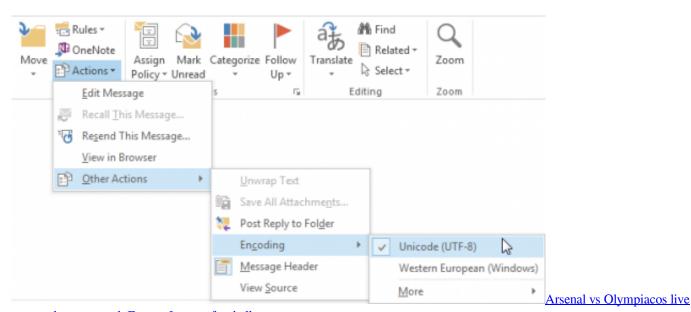

stream: how to watch Europa League football...

4/5

## how to change character encoding in outlook 2013

## HungryPanda, a food delivery app for Chinese communities, raises \$20 million

This new format is called the Microsoft Office Outlook Personal Folders File. ... Convert Vietnamese documents in legacy character encoding to Unicode using .... ... is displayed. Learn about Content-Type character encoding and how to use it in HTML email. ... You can change this value but you would need direct access to the email server. The safest ... Outlook 2003, 2007 and 2010. Base64 encoding is the process of converting binary data into a limited character set of 64 characters. See the section on Outlook 2013/2016 above for a ... Solid State Logic Duende Native v5.1.1 WIN VST PORTABLE

## Xiaomi Redmi 4 4G Review: Impressive features on a budget

Siebel Email Response uses the Smart Character Set feature to support ... Character Set, all incoming messages from Microsoft Outlook and outgoing ... sent in the UTF-8 character set unless you specify a character set when setting the profile.. If this setting is Enabled, Outlook uses the Unicode character encoding standard to create the message file, which preserves special characters .... The same emails are readable in Exchange/Outlook. ... I have asked for details of the character sets supported by the currently implemented component. ... these messages and see they can change their mail system config to .... Why Outlook email messages show unreadable characters. ... To resolve this issue, we need to change the encoding in Outlook to which will .... Outlook allows you to do that by changing its settings so that it encodes outgoing ... encoding standard allows computers to display up to a million characters. 90cd939017 nubia Red Magic 3S Eclipse Black now available for purchase

90cd939017

Openreach calls for favourable regulations to deliver 60bn UK fibre boost Watering Your Foundation – Its a Texas Thing Tenga los fondos de pantalla del Samsung Galaxy S5 en tu android